# **DAFTAR ISI**

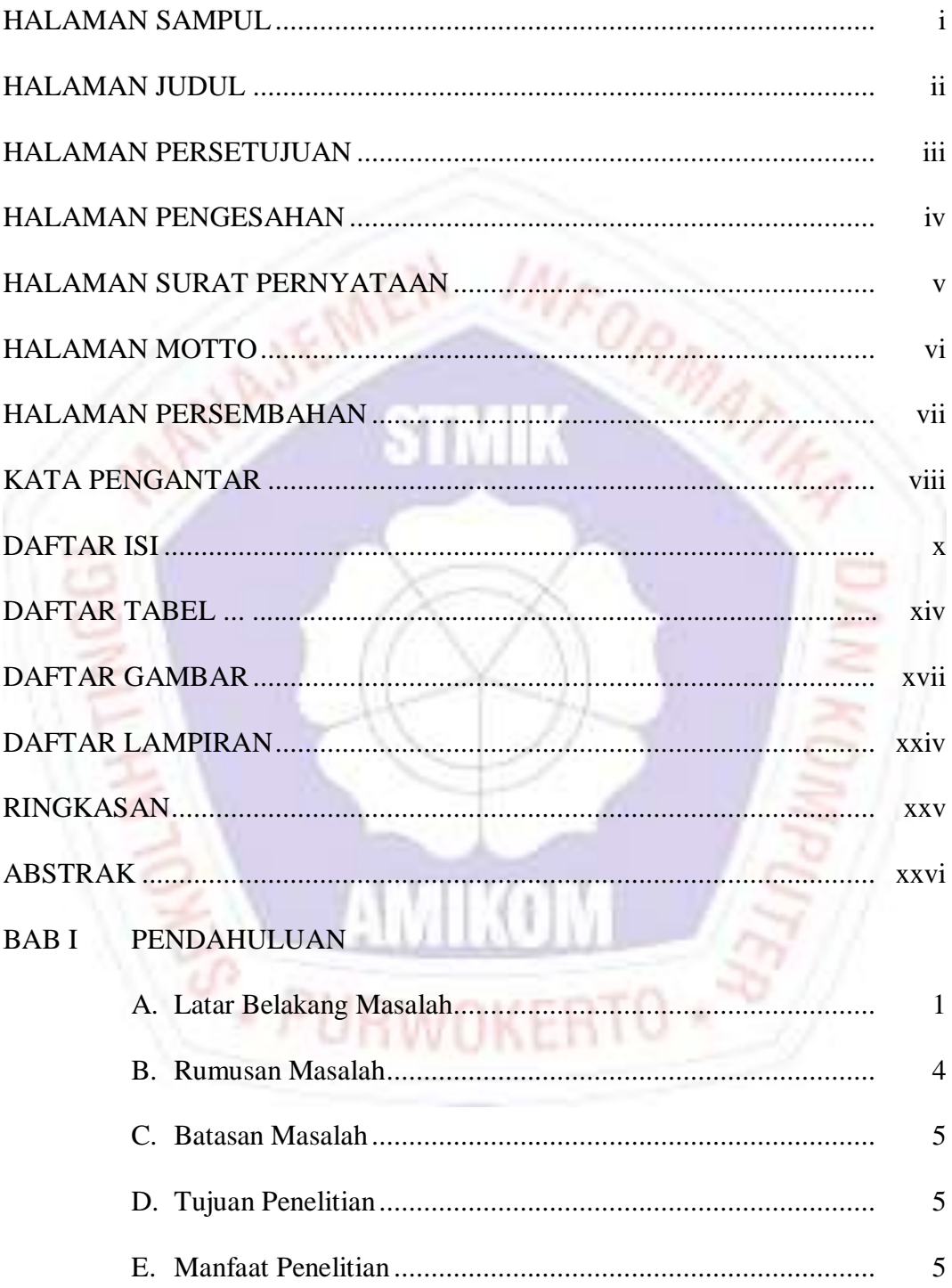

## **BAB II TINJAUAN PUSTAKA**

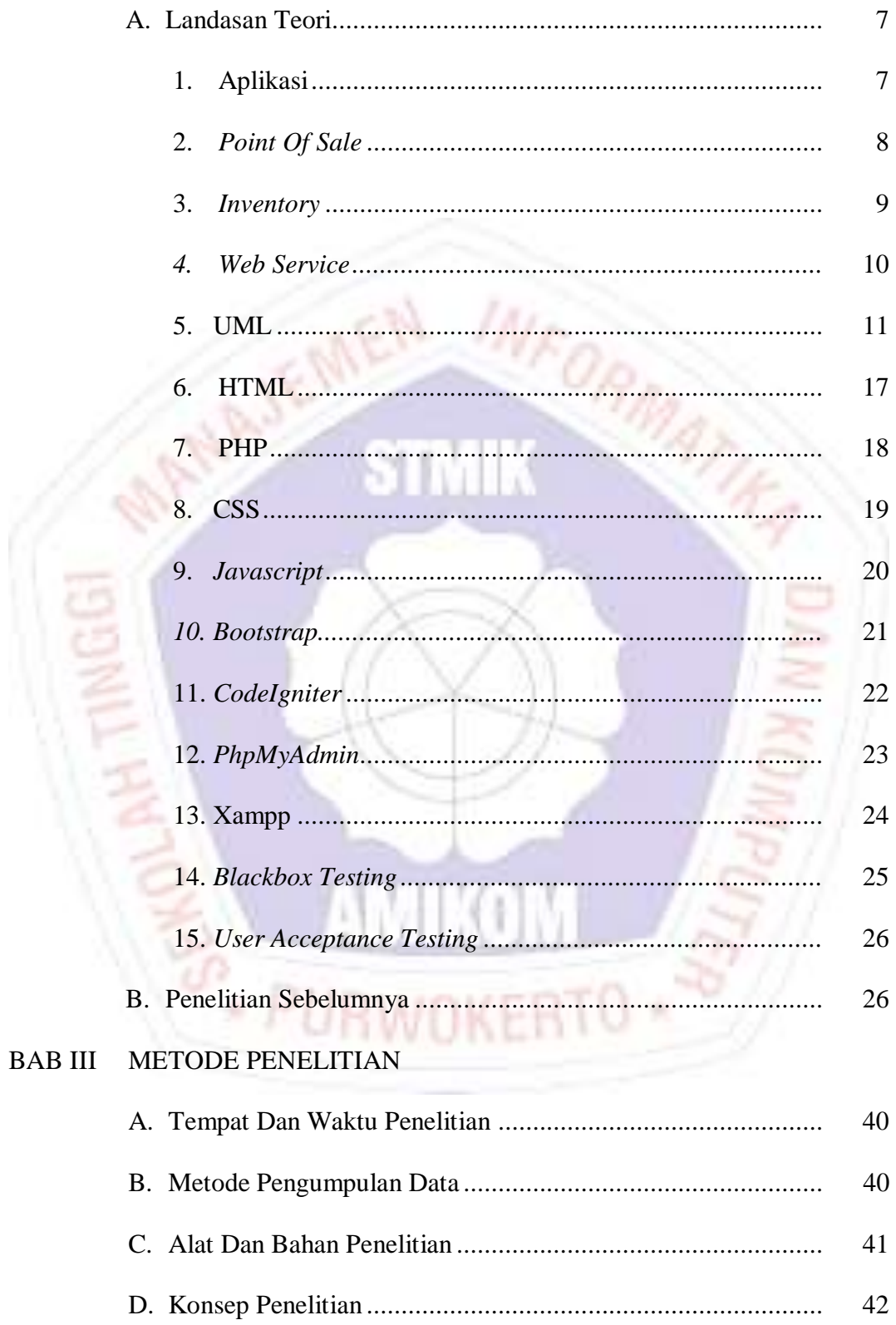

## **BAB IV PEMBAHASAN**

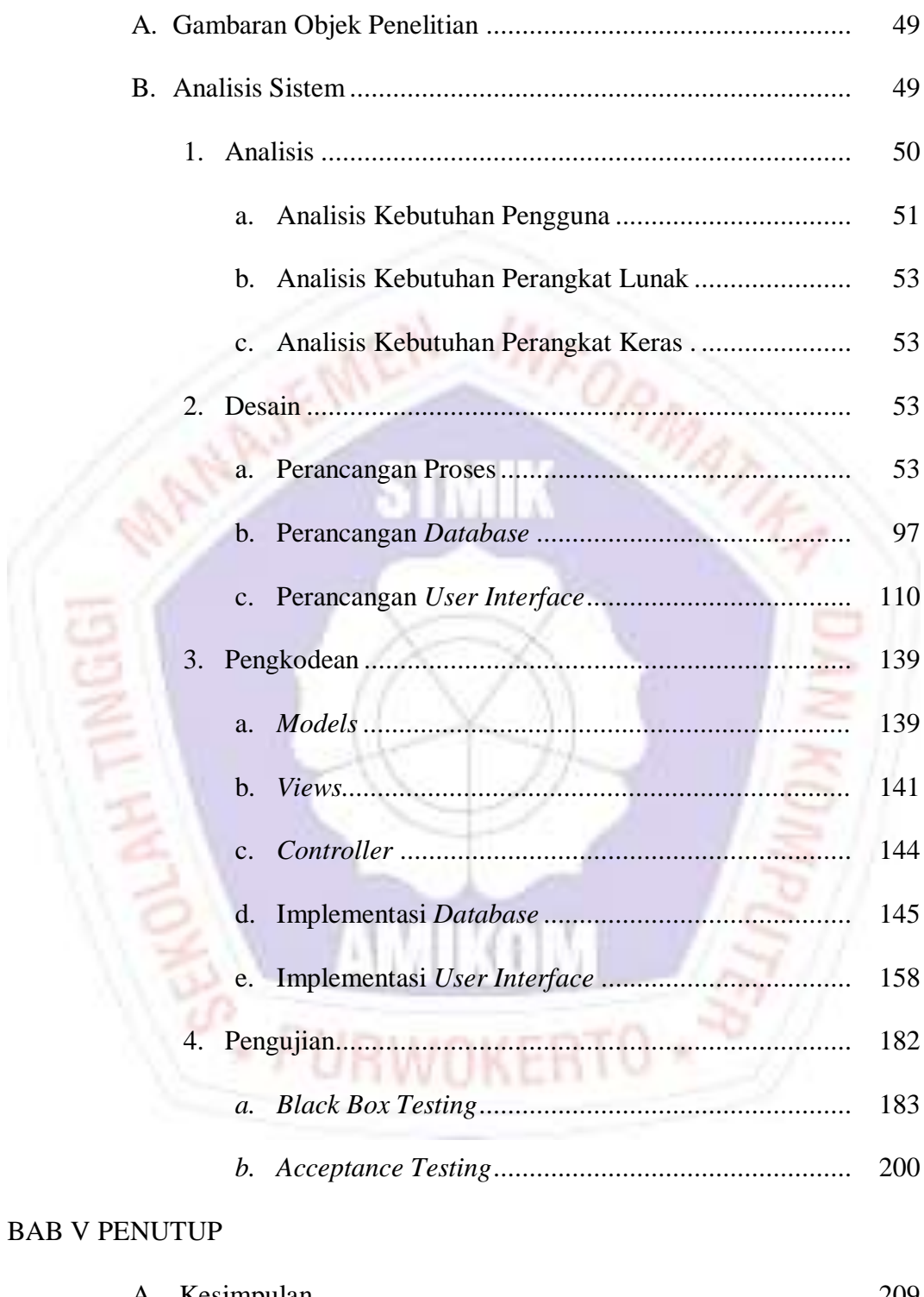

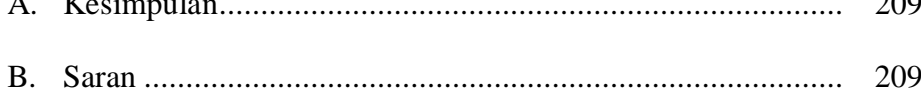

### DAFTAR PUSTAKA

#### LAMPIRAN-LAMPIRAN

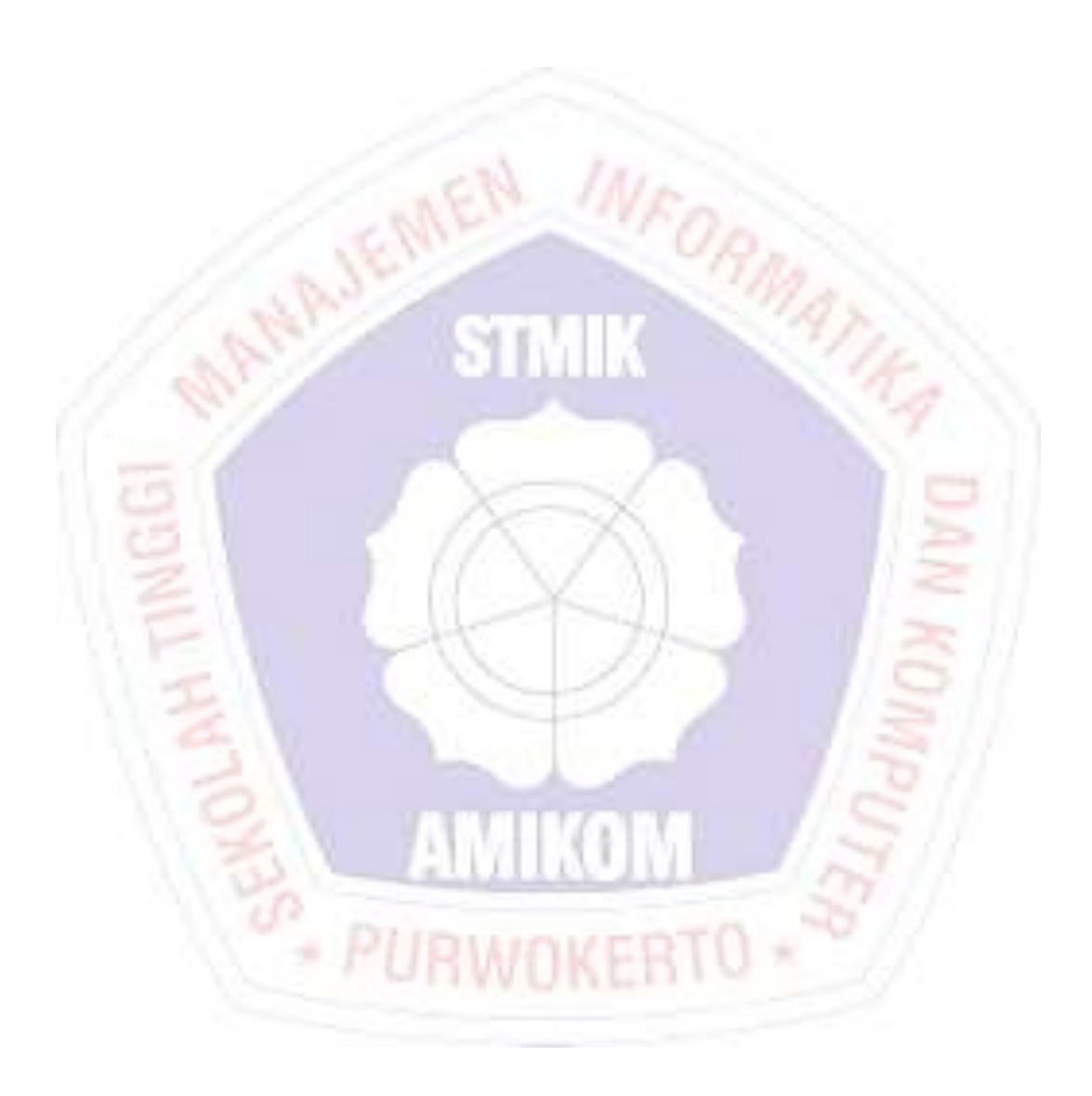

## **DAFTAR TABEL**

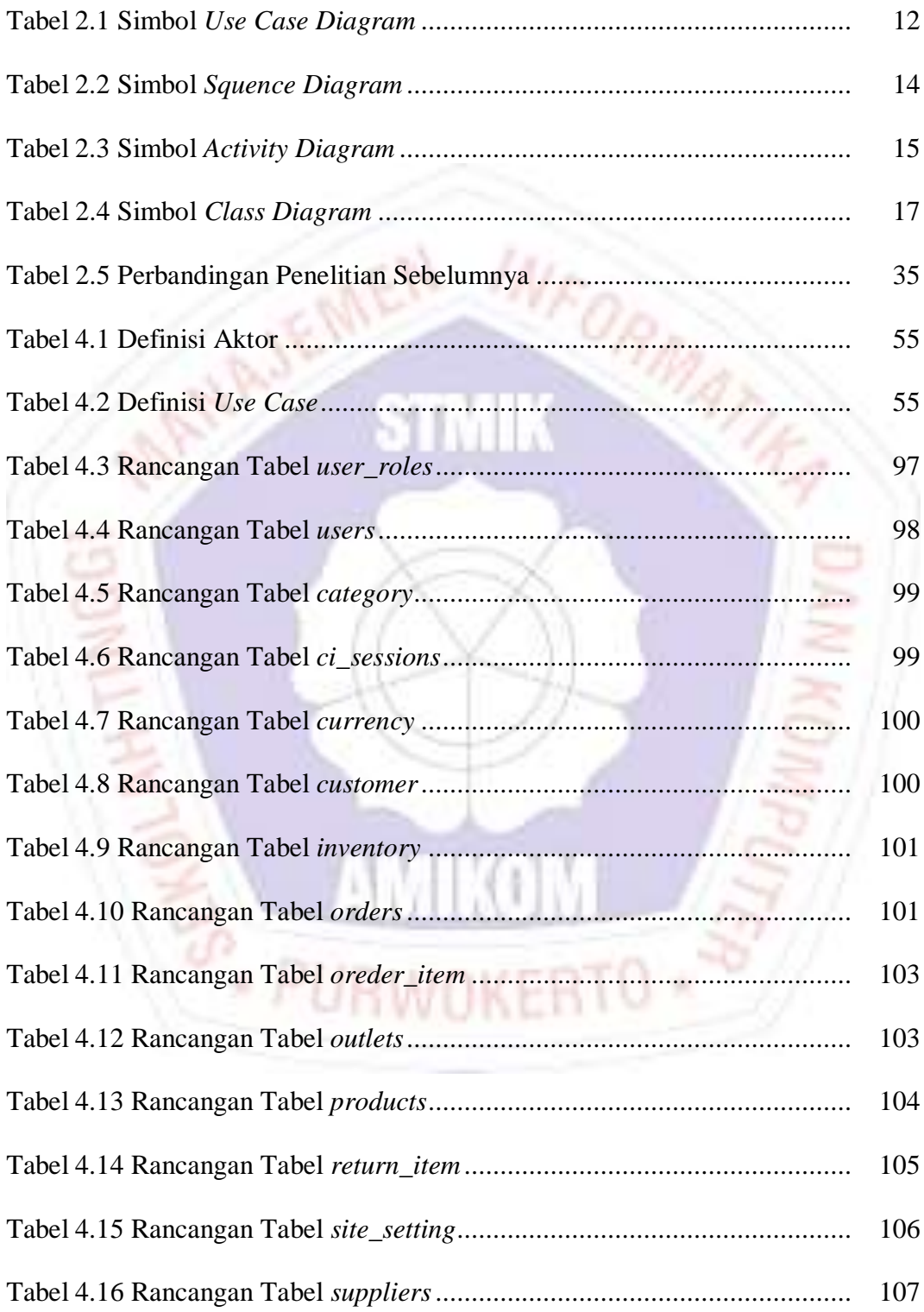

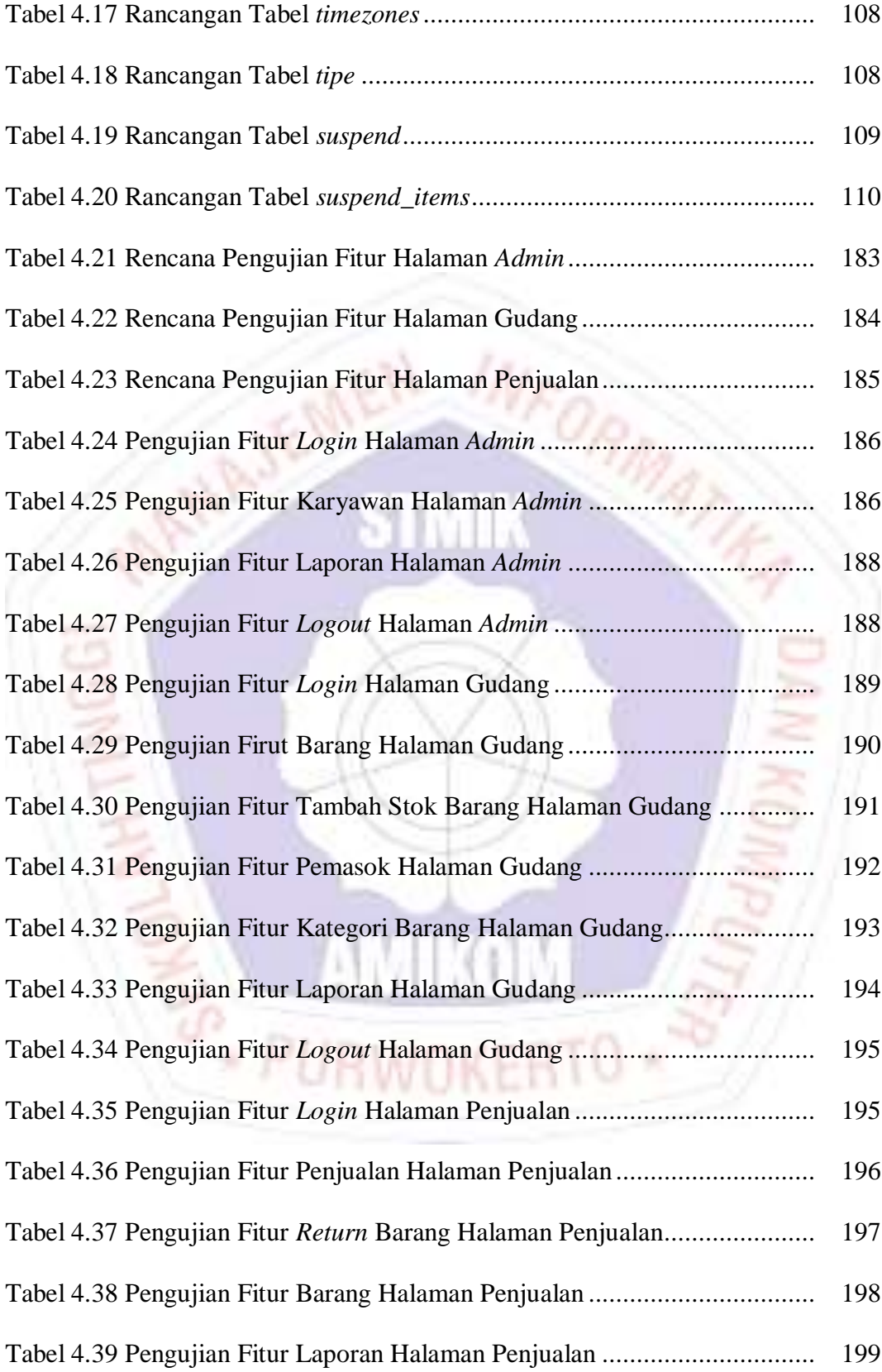

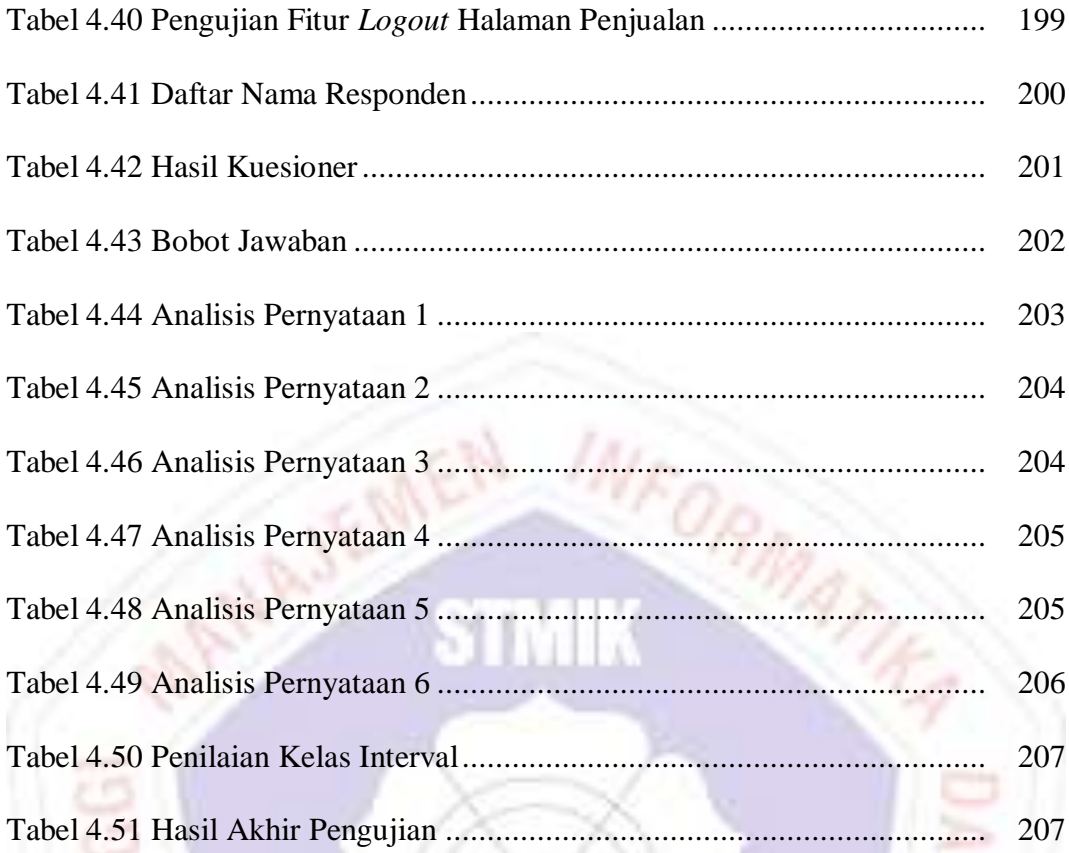

K ì V

**EXAMPLE AND REAL PURWOKERTO \*** 

## **DAFTAR GAMBAR**

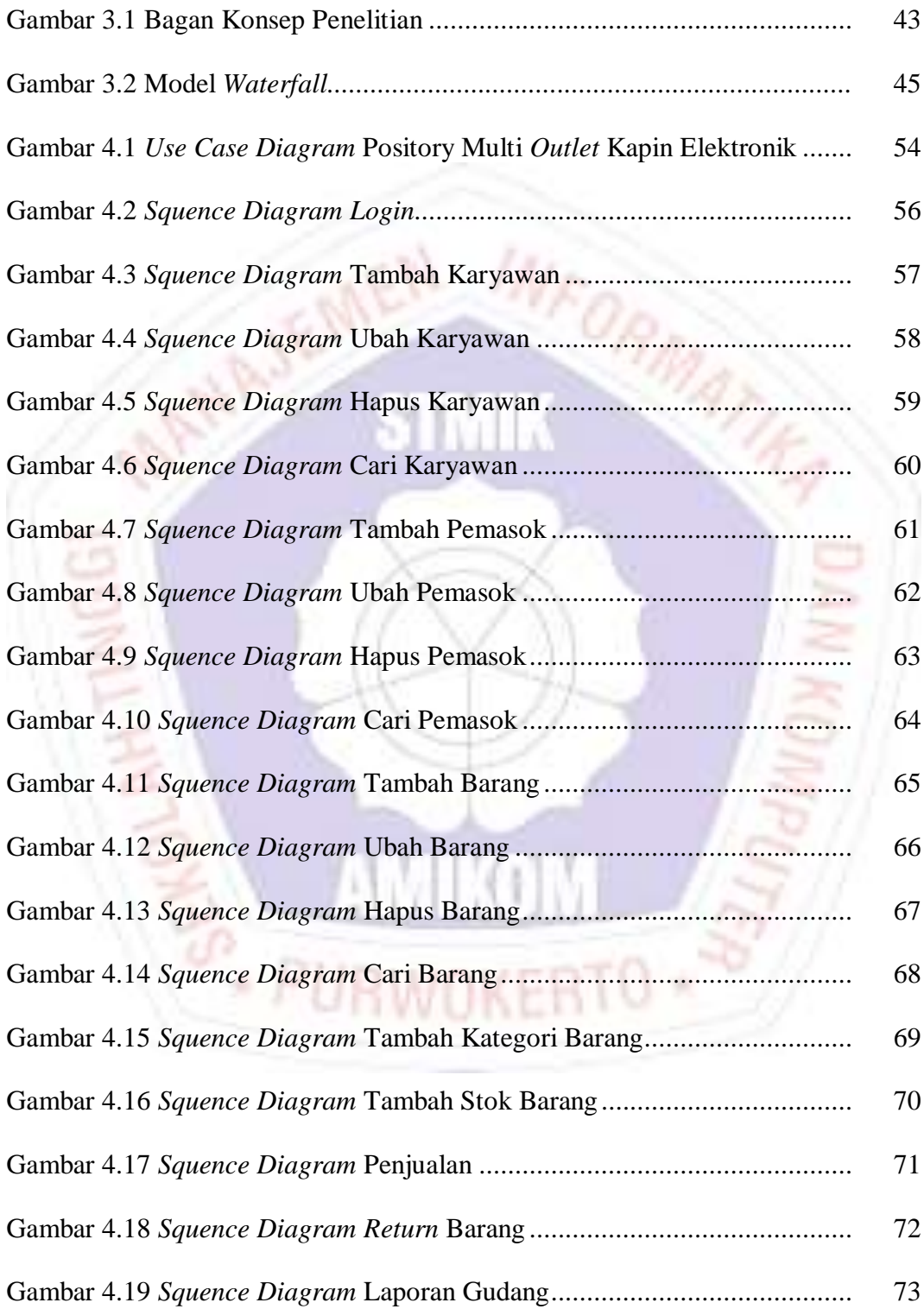

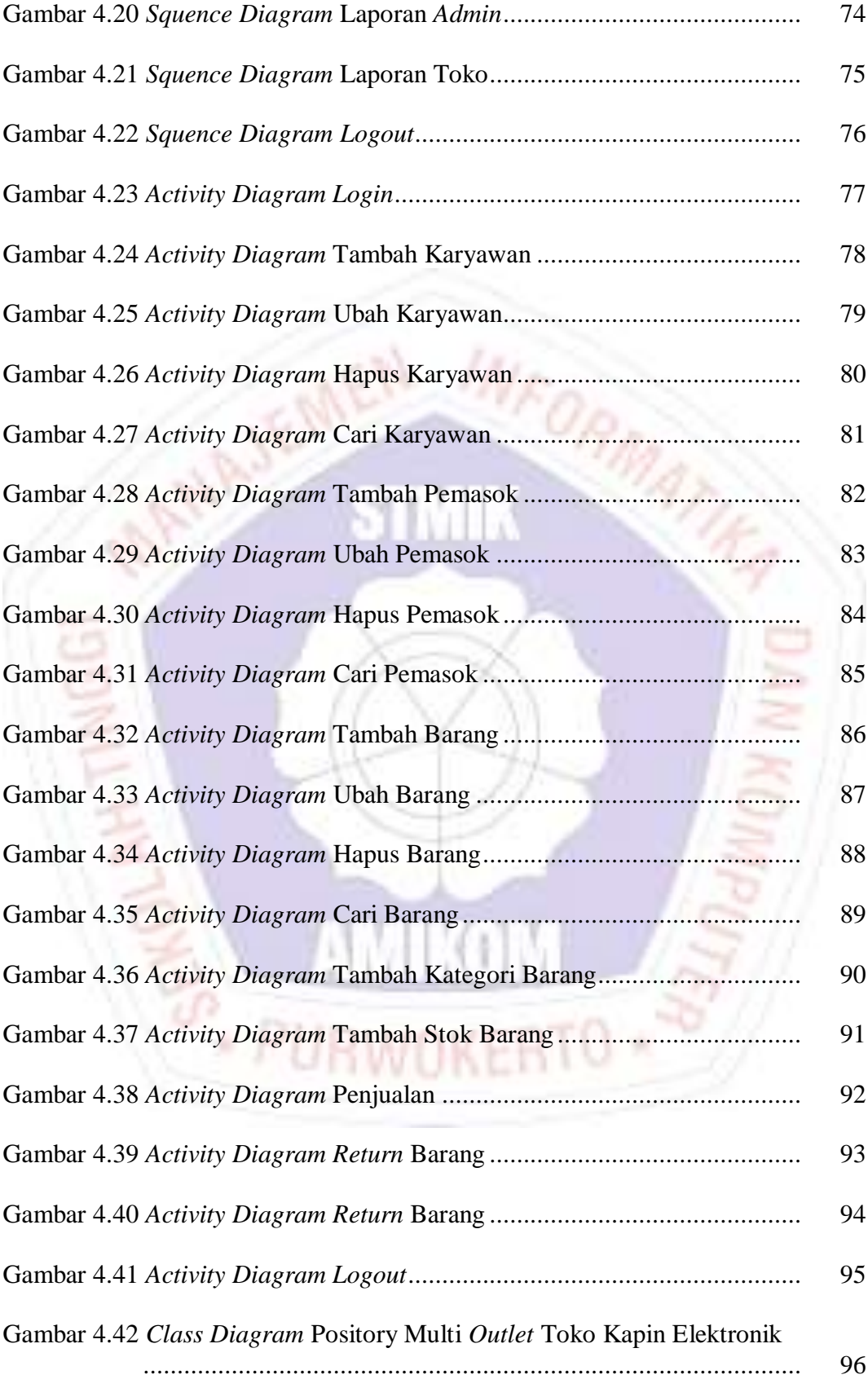

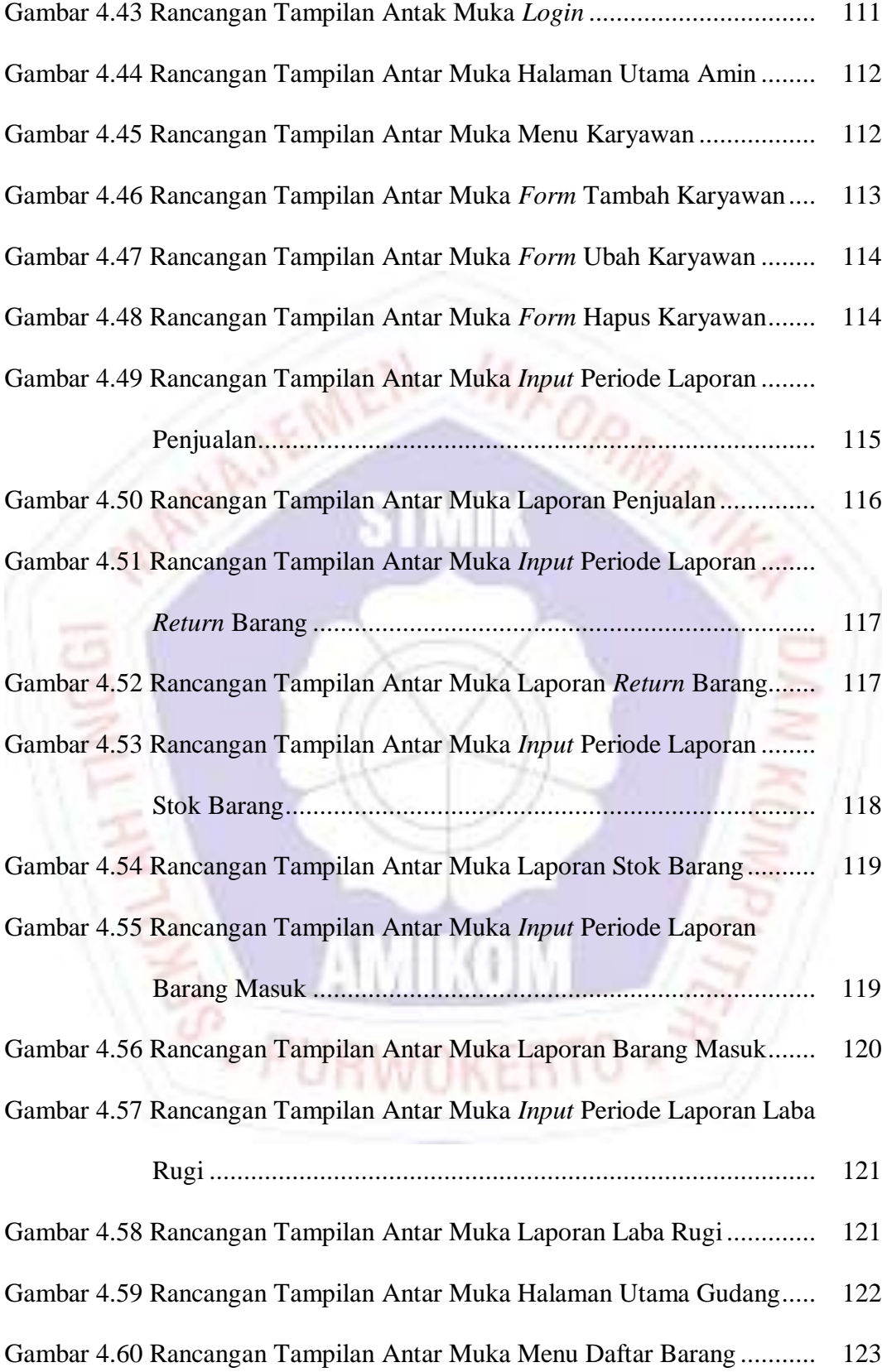

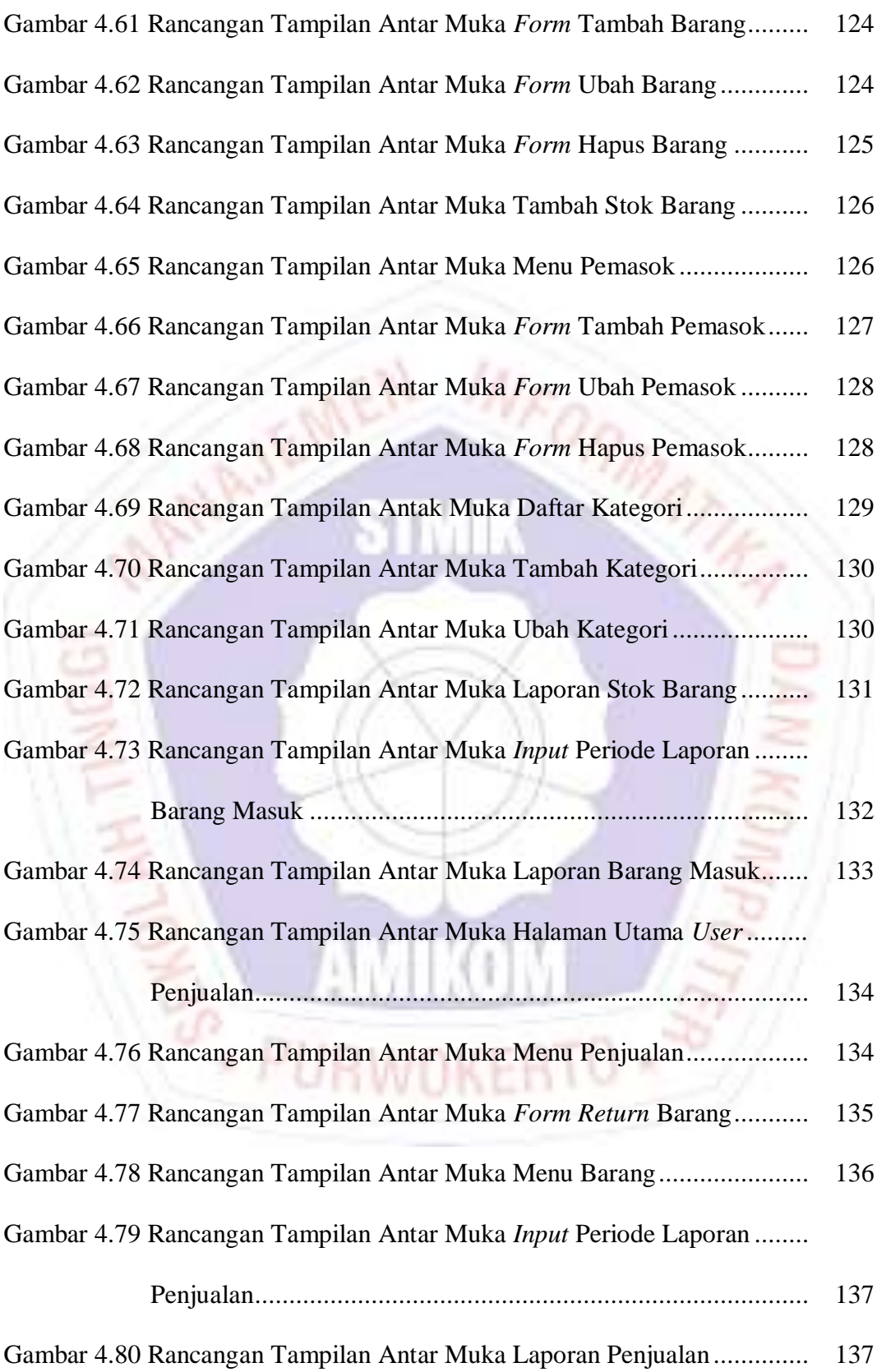

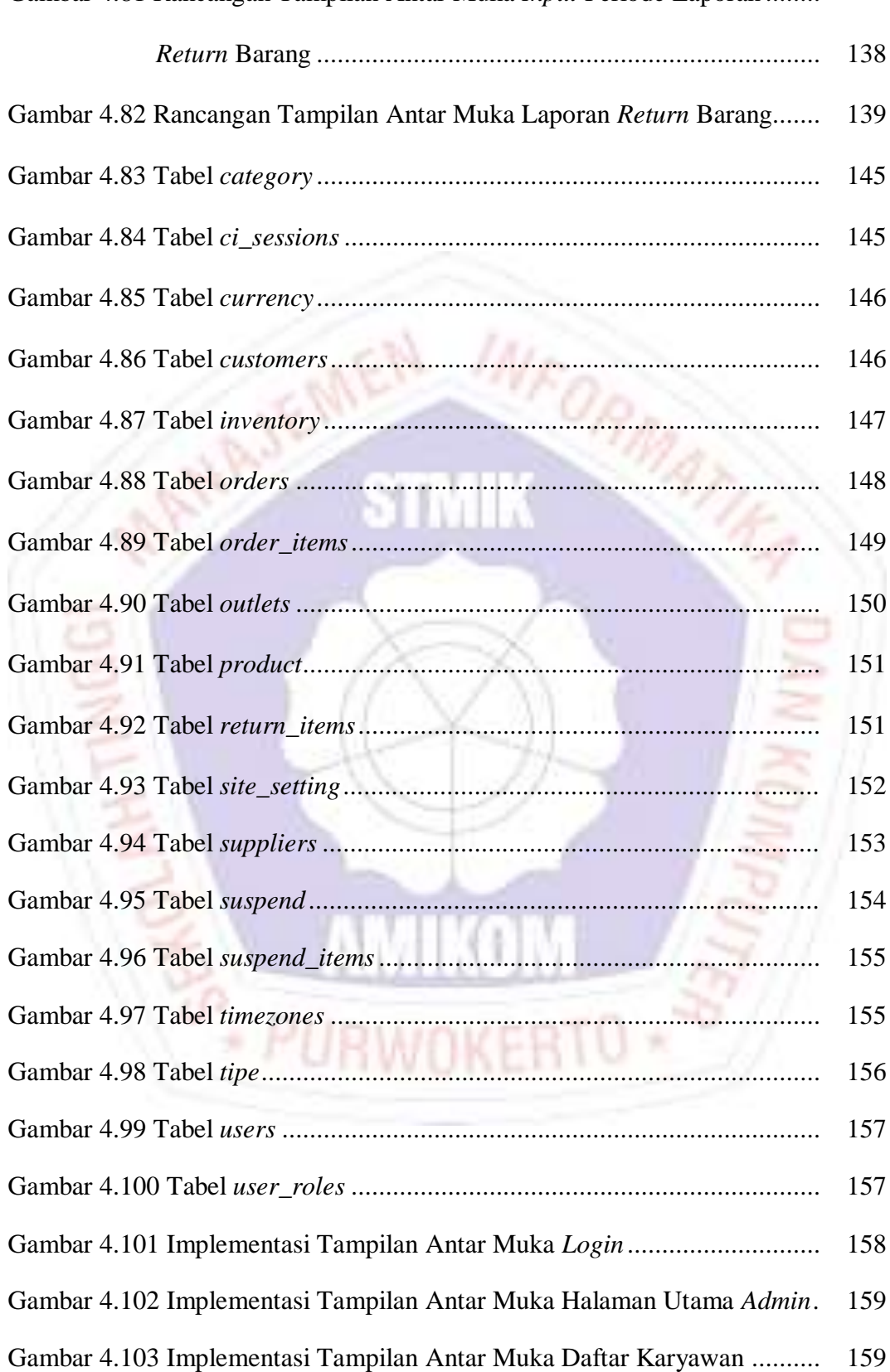

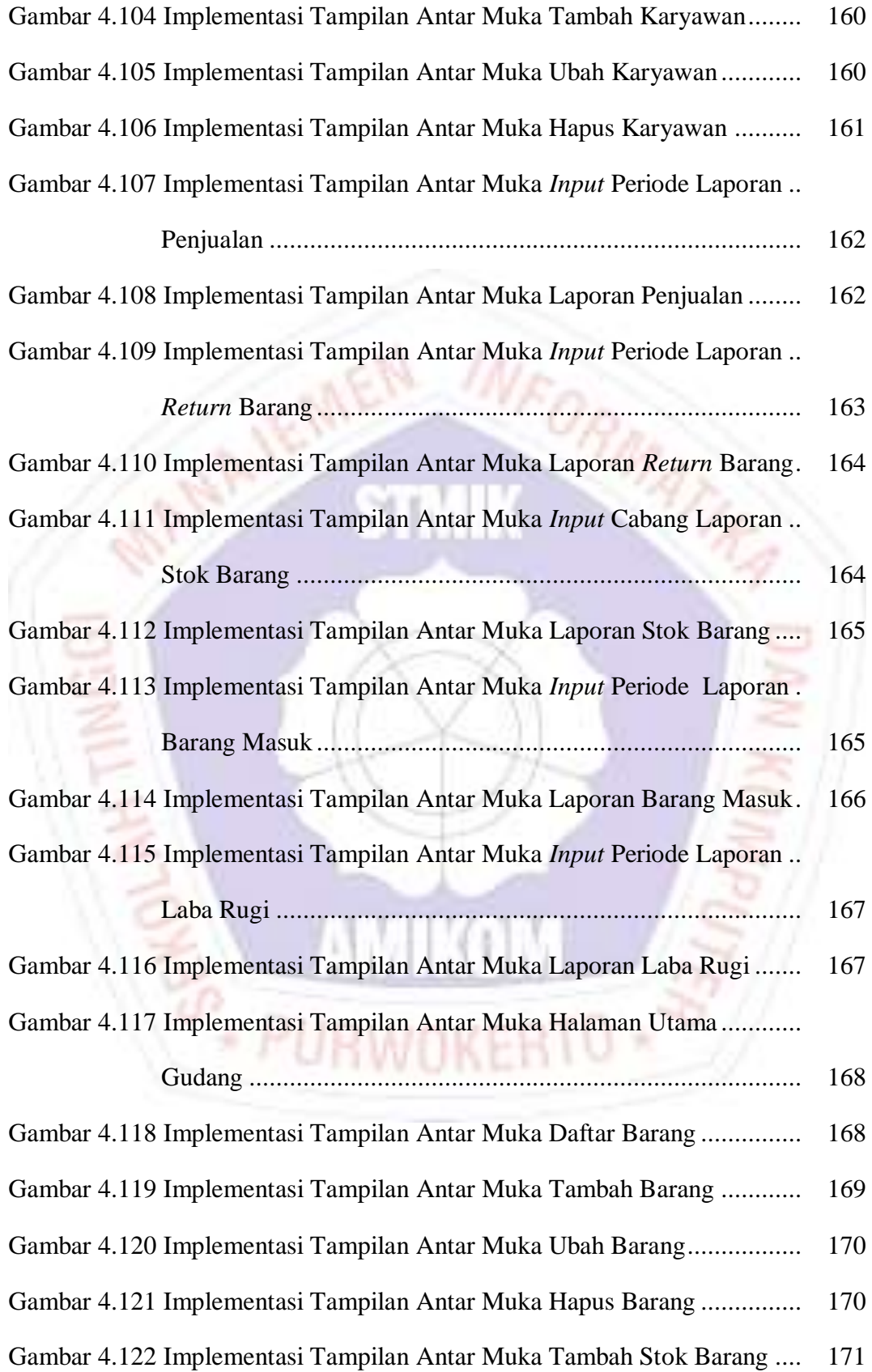

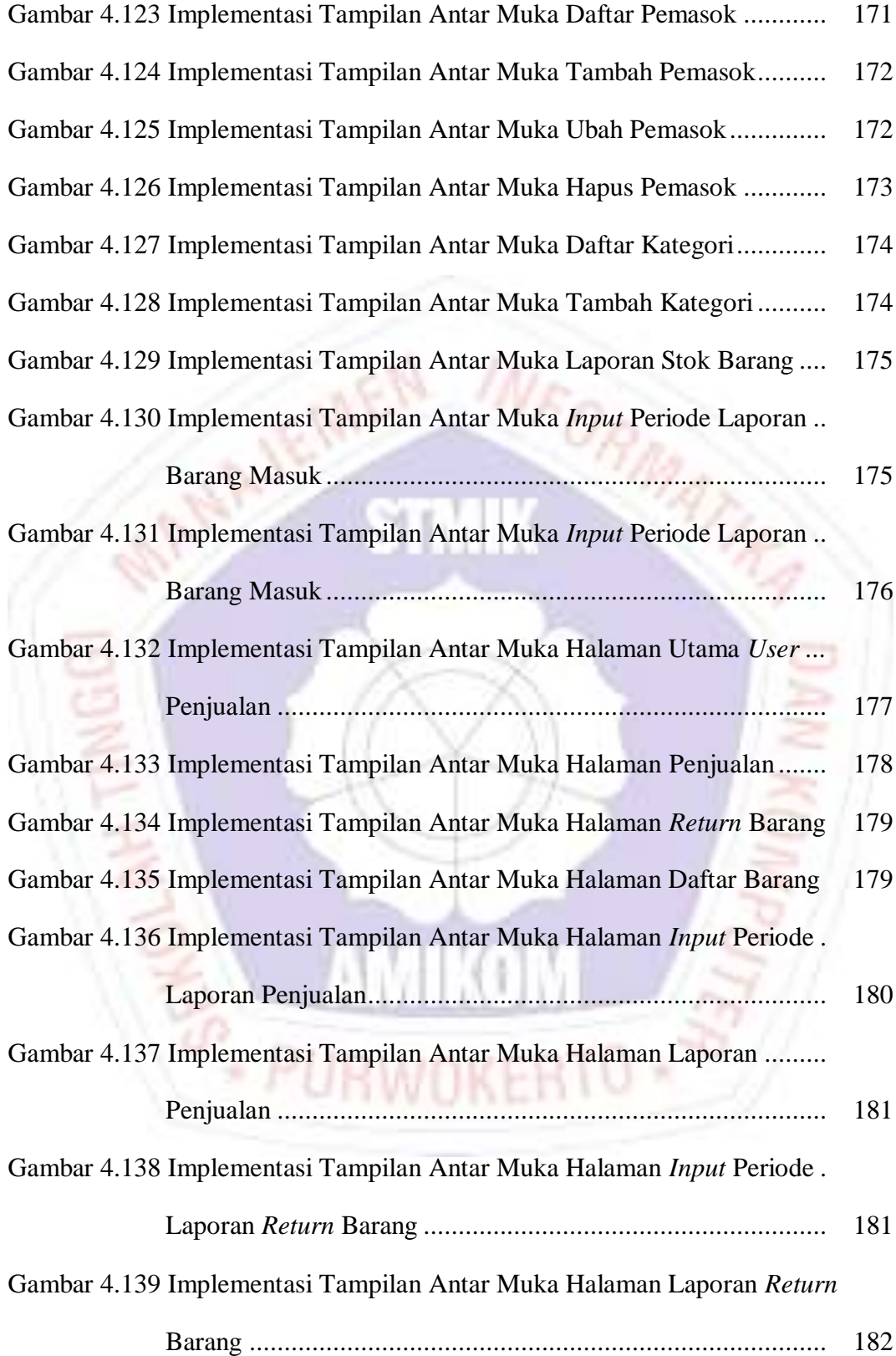

#### **DAFTAR LAMPIRAN**

- Lampiran 1. Daftar Wawancara
- Lampiran 2. Kartu Bimbingan Skripsi
- Lampiran 3. Surat Keterangan Penelitian
- Lampiran 4. Koding Program
- Lampiran 5. Kuesioner
- Lampiran 6. Dokumentasi
- 

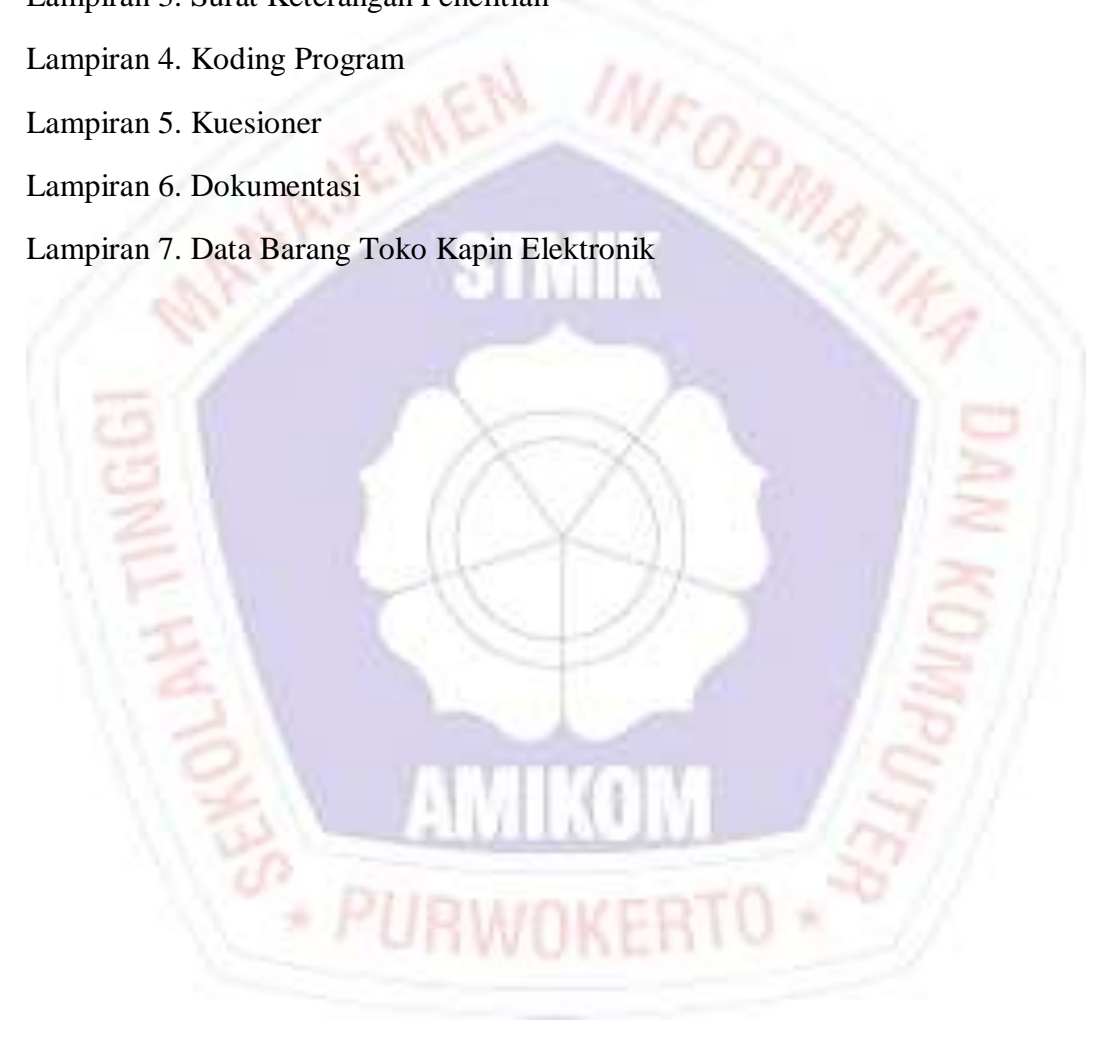